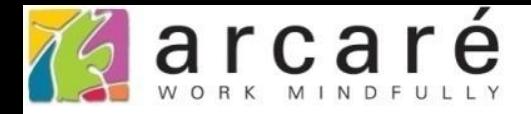

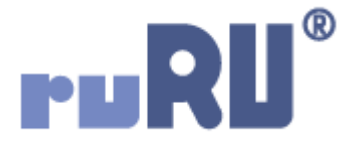

## **ruRU IDE教學課程**

## **11-13-1 表單按鍵-推播通知基本設定**

如如研創股份有限公司

+886 2 2596 3000

**IDE: Integrated Design Environment** 

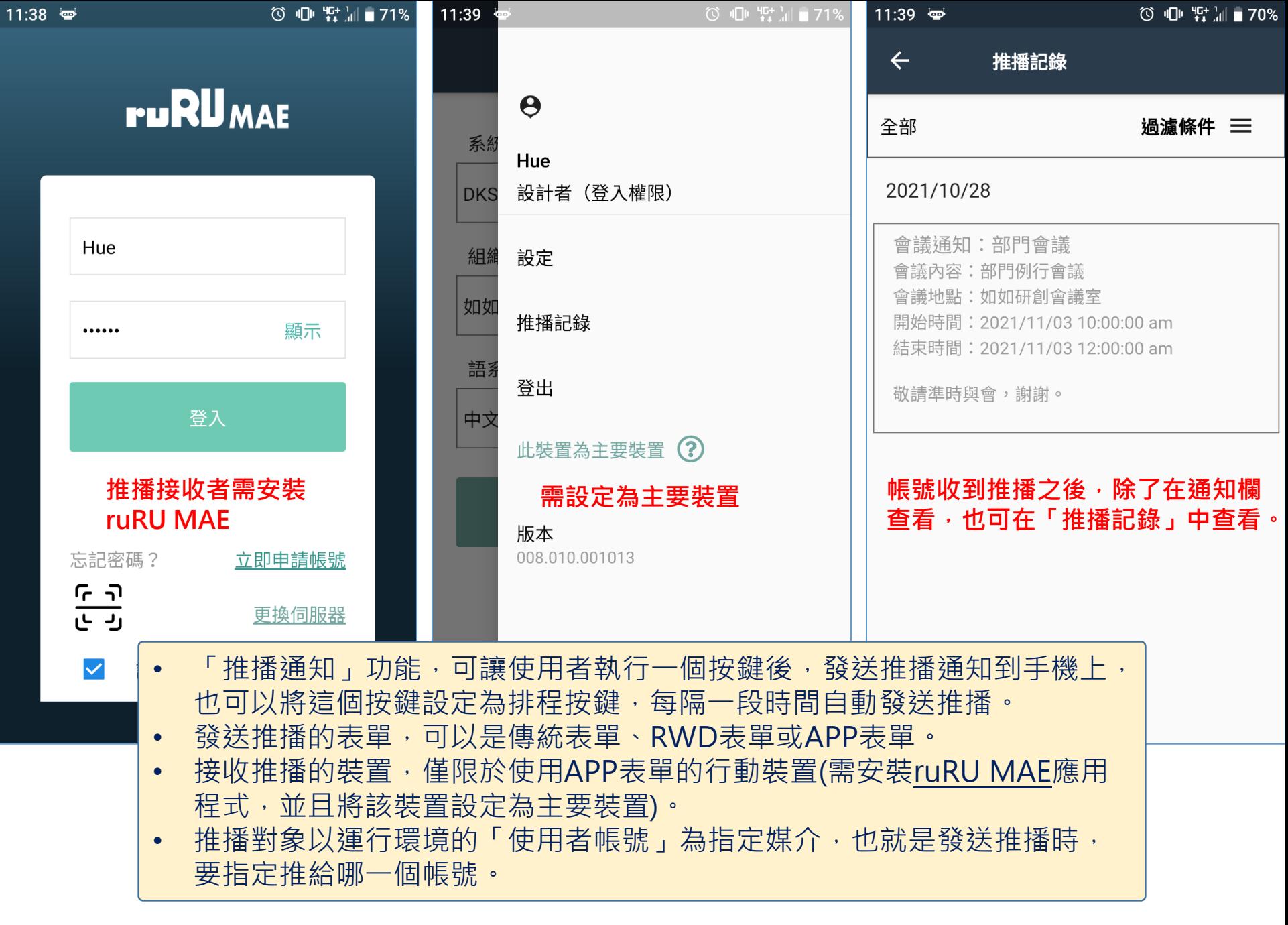

## **∢ ▶ ▶ 十 / º × 日 Ø □ ē ☆ ▼ Q º ◆ ■ ■** ②

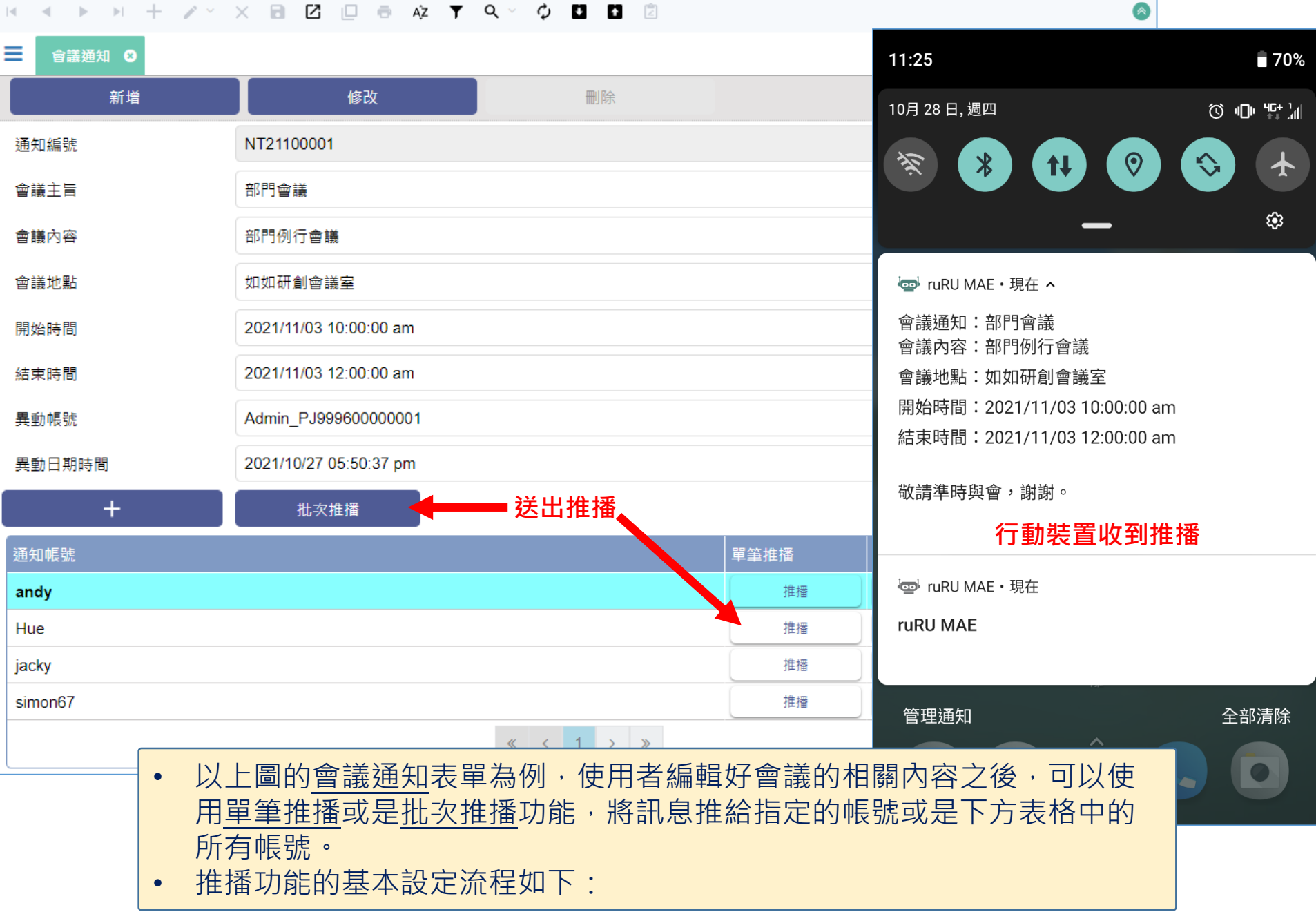

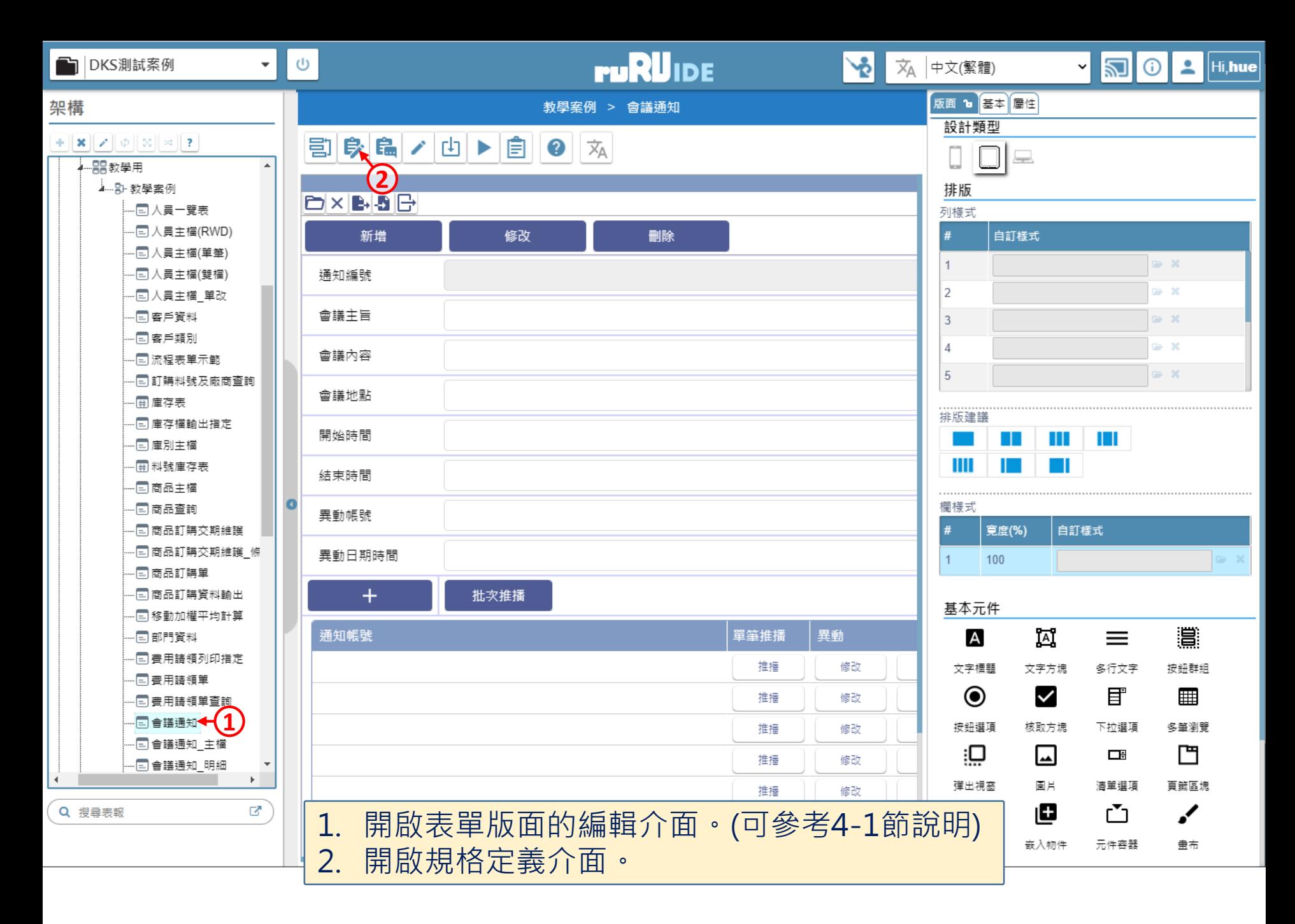

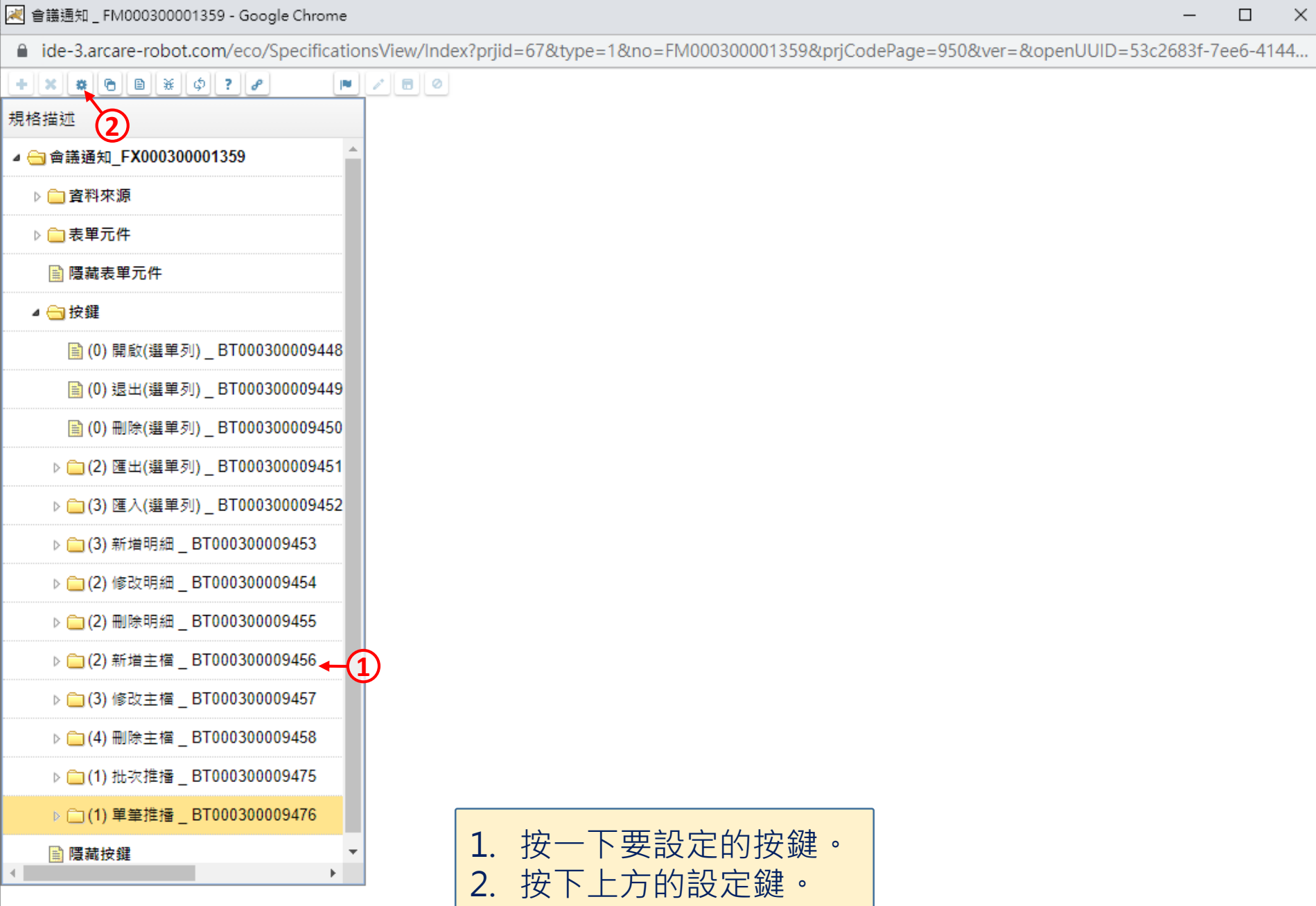

 $\Box$ 

 $\overline{\phantom{m}}$ 

■ ide-3.arcare-robot.com/eco/SpecificationsView/Index?prjid=67&type=1&no=FM000300001359&prjCodePage=950&ver=&openUUID=53c2683f-7ee6-4144...

## $+$   $x$   $\theta$   $\theta$   $\theta$   $\phi$   $?$   $\theta$  $\mathbf{F} \parallel \mathcal{E} \parallel \mathbf{B} \parallel \mathbf{0}$ 規格描述 ▲ ● 會議通知 FX000300001359 ▷□資料來源 ▷□表單元件 图 隱藏表單元件 ▲ ■按鍵 ■ (0) 開啟(選單列) \_ BT000300009448 ■ (0) 退出(選單列) \_BT000300009449 ■ (0) 刪除(選單列) \_BT000300009450 ▶ (2) 匯出(選單列) \_ BT000300009451 ▷ □ (3) 匯入(選單列) \_ BT000300009452 ▷ □(3) 新増明細 \_ BT000300009453 ▶ (2) 修改明細 BT000300009454 ▶ □(2) 刪除明細 BT000300009455 ▷ □ (2) 新増主檔 \_ BT000300009456 ▷ □(3) 修改主檔 \_ BT000300009457 ▷ □(4) 刪除主檔 \_ BT000300009458 ▷ □ (1) 批次推播 \_ BT000300009475 ▷ □ (1) 單筆推播 \_ BT000300009476 **图 隱藏按鍵** ×

![](_page_5_Picture_94.jpeg)

6

 $\times$ 

 $\Box$ 

![](_page_6_Figure_0.jpeg)

■ ide-3.arcare-robot.com/eco/SpecificationsView/Index?prjid=67&type=1&no=FM000300001359&prjCodePage=950&ver=&openUUID=53c2683f-7ee6-4144...

![](_page_7_Figure_3.jpeg)

![](_page_8_Picture_208.jpeg)

![](_page_8_Picture_1.jpeg)

■ ide-3.arcare-robot.com/eco/SpecificationsView/Index?prjid=67&type=1&no=FM000300001359&prjCodePage=950&ver=&openUUID=53c2683f-7ee6-4144...  $+||x||$   $||x|| \theta ||B|| \times ||\phi||$  ?  $||\rho||$ 画書の  $\blacksquare$ 優先序 1 按鈕名稱 單筆推播 規格描述 料號 BT000300009476 ▷□表單元件 1. 設定推播主旨。 ■ 隱藏表單元件 2. 設定推播內文,詳細設定請參考11-13-2及11-13-3節說明。 ▲ ■按鍵 ■ (0) 開啟(選單列) BT000300009448 ◎ 管理者 ◯ 使用者 推播人 推播內容 ■ (0) 退出(選單列) BT000300009449 ▼ 檢視表 □ 日過濾 來源 無  $\sim$   $\mid x \mid$ 會議通知:%Q1 **← (1)** ■ (0) 刪除(選單列) BT000300009450 會議內容:%Q2 **2**▷ (2) 匯出(選單列) BT000300009451 會議地點:%Q3 開始時間:%Q4 ▷ (3) 匯入(選單列) BT000300009452 結束時間:%Q5 ▷ (3) 新增明細 BT000300009453 敬請進時與會,謝謝。 ▷ (2) 修改明細 BT000300009454 ▷ □(2) 刪除明細 BT000300009455 項次 替換字變數 類別 來源欄位 Ð ▷ □ (2) 新増主檔 \_ BT000300009456 -1  $O<sub>1</sub>$ 表單元件 會議主旨  $+| \checkmark$  $\bullet$ ▶ (3) 修改主檔 BT000300009457  $Q<sub>2</sub>$  $\overline{2}$ 表單元件 會議內容  $+ \checkmark$ Ò ▷ □ (4) 刪除主檔 \_ BT000300009458 3  $Q3$ 會議地點 表單元件  $\sim$ Ò  $+ -$ ▶ (1) 批次推播 BT000300009475  $O<sub>4</sub>$ 開始時間 4 表單元件 > Ò  $+ -$ ▲ (2) 單筆推播 BT000300009476 5  $Q<sub>5</sub>$ 表單元件 結束時間  $\check{ }$ Ò  $+ -$ 圍 基本設定 提示文字 連結類別  $\checkmark$  $\Box$ **■ 推播通知(0)** 連結內容 ■ 隱藏按鍵 儲存連結資訊 4 Contractor  $\mathbf{p}$ 

■ ide-3.arcare-robot.com/eco/SpecificationsView/Index?prjid=67&type=1&no=FM000300001359&prjCodePage=950&ver=&openUUID=53c2683f-7ee6-4144...

![](_page_9_Figure_2.jpeg)

 $\Box$ 

 $\times$